# Classe polymaths.cls Mode d'emploi (d'après tarassconf de N.Kisselhoff)

# Table des matières

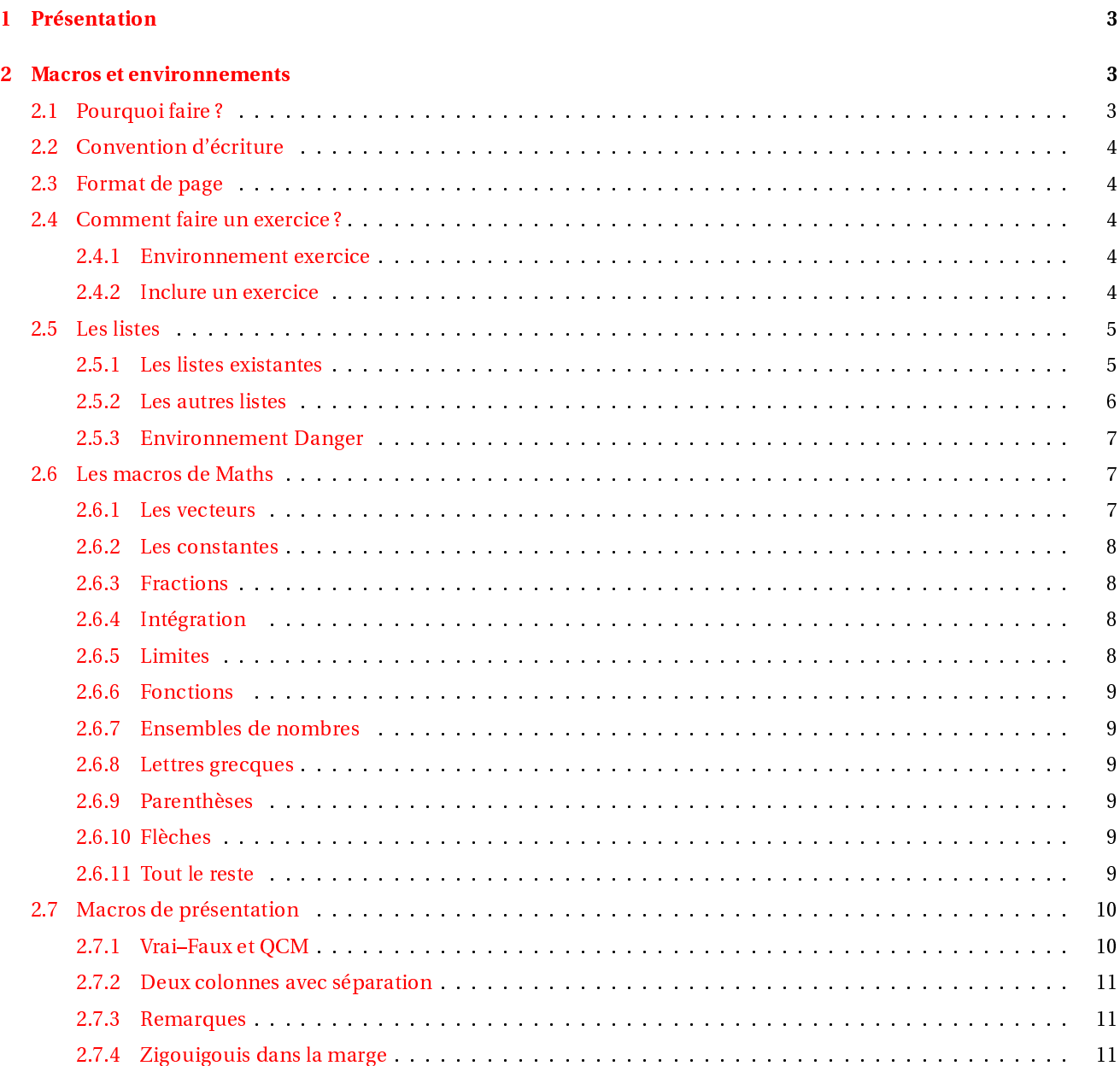

# TABLE DES MATIÈRES 2

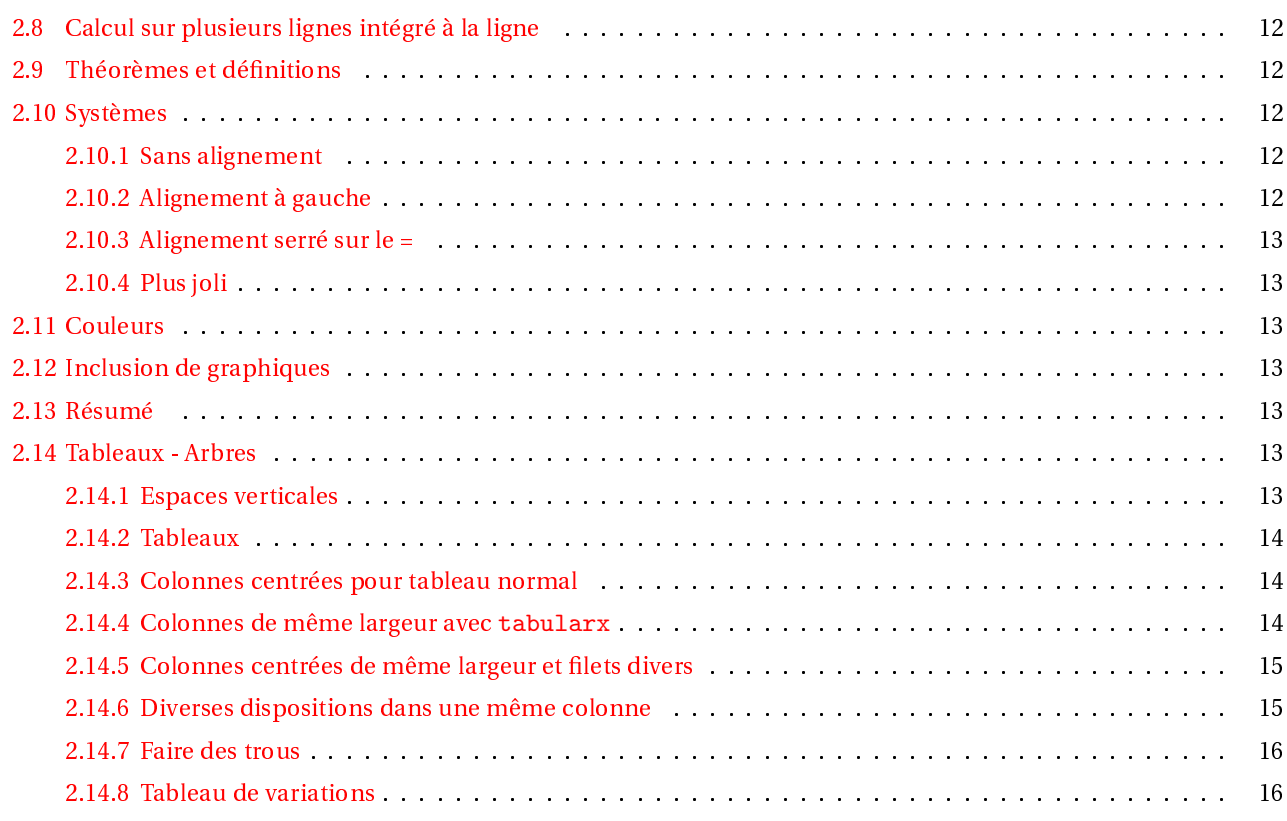

.

<span id="page-2-0"></span>L'utilisation de BTFX peut paraître déconcertante pour un habitué de word. C'est pourquoi je vous propose une classe de do
ument qui fa
ilitera vos premiers pas avnt de pouvoir voler de vos propres ailes. L'immensité des 
hoix offerts par la liberté de ETEXnécessite en effet un tutorat.

Polymaths propose dans un premier temps

- $\triangleright$  une selection d'environnements utiles à la conception de documents scientifiques, en particulier mathématiques ;
- $\triangleright$  un formatage de la page;
- $\triangleright$  $\triangleright$  une série de définitions de macros et d'environnements personnalisés.

Ceci permet de simplifier à l'extrême.

```
\{ documentclass[10pt, latin 1]{polymaths}\}\usepackage [ h eight = 230mm, wid th = 173mm, a 4 paper, two side \{ geometry }
\ begin{ document}
  ici votre texte
\end{ document}
```
Ce qui n'empêche pas de modifier occasionnellement ces options, par exemple le préambule de ce document est :

```
\{documentclass[ a 4 paper, 10 pt, latin 1] { polymaths } \}\langle usepackage [ height = 230mm, wid th = 173mm, a 4 paper, two side \langle geometry }
\{usepackage [final] {\showexpl}\}\setminus lstset {numbers=none, language = [LaTeX] TeX,
k e y w ord style =\color{blue}\bfseries, basics tyle =\sffamily,
     c omme n t s tyle=\i t s h a p e \ i t f a m i l y \ small ,
     showspaces=false,
     showstringspaces=false,
     breaklines=true,
     b a c k g r o u n d c o l o r \{ b l e u _ c i e l \},
     b r e a k a u t o ind e n t=t r u e,
     caption pos=t, in putencoding=latin 1, extended chars=true }
```
<span id="page-2-1"></span>Cette classe est largement inspirée de l'extension tarassconf. sty crée par Nicolas KISSELHOFF

#### <span id="page-2-2"></span>Macros et environnements  $\overline{2}$

# 2.1 Pourquoi faire ?

Un des nombreux avantages de ET<sub>E</sub>X est de séparer la mise en page du texte proprement dit. Ainsi la mise en page est

Macros et balises<sup>1</sup> sont définies dans des fichiers séparés et peuvent être modifiées indépendamment du texte sur lequel elles agissent.

 $^{\rm l}$ sont les mamelles de lAT $_{\rm E}$ X

ommande de mise ny die mise en page de bas niveau. Tous les en page de mise de mise en part de part en part de permettent l'en
haînement des différents styles doivent être prévus dans les environnements.

Plutôt que de donner la liste des macros et des environnements nouveaux, je vous propose un exemple de l'utilisation de chacune.

# <span id="page-3-0"></span>2.2 Convention d'écriture

Dans chaque exemple, on peut voir le code LTEX dans un encadré et le résultat à côté ou juste en dessous, par exemple :

lim

 $\[\ \{\text{+}\infty\]$ 

Dans ette exemple, - on utilise la macro \Lim; - un argument optionnel [t]; - un argument obligatoire  ${\dagger}$  \infty}. On peut donc écrire :

lim

\[ \Lim{+\infty} \]

Il faut don se souvenir qu'un argument entre [ ] est optionnel alors qu'un argument entre { } est obligatoire. Quand on fait une macro, il faut prévoir le champ d'utilisation le plus large possible afin de diminuer leur nombre.

# <span id="page-3-1"></span>2.3 Format de page

On utilise la magnifique extension geometry. Nous utiliserons par défaut \usepackage[height=230mm,width=173mm,a4paper,twoside]{geometry} pour un do
ument A4, distingant page gau
he et droite.

### <span id="page-3-3"></span><span id="page-3-2"></span>2.4.1 Environnement exercice

L'environnement exercice permet de créer des exercices sans se soucier de leur numérotation.

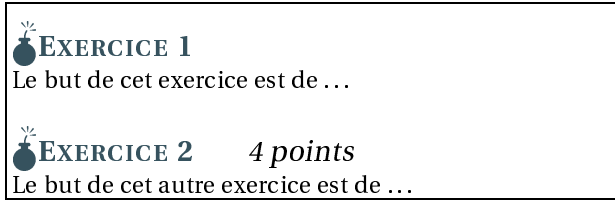

\**begin**{exercice} Le but de cet exercice est de \dots \end{exercice}

\begin{exercice}[4 points ] Le but de cet autre exercice est de \dots \end{exercice}

# <span id="page-3-4"></span>2.4.2 Inclure un exercice

Le but est de créer un exercice dont le texte est tapé indépendemment du contexte dans lequel cet exercice est utilisé. Cela permet d'avoir un texte unique utilisé plusieurs fois, les avantages sont :

- corrections plus faciles;
- gain de place;
- é
hanges simpli-és.

On peut le faire directement :

EXERCICE 3 Récurrence soit  $z$  appartenant a  $\zeta \setminus \mathbb{R}$ . On definit the fonction Loc qu'on appelle logarithme omplexe par

 $Loc(z) = \ln |z| + i \arg(z)$ 

Montrez que la fon
tion Lo véri-e les mêmes propriétés algébriques que la fonction ln.

\begin{exercice}[R\'ecurrence] \input{/home/moi/Lycee/TS/exemple} \end{exercice}

ou en utilisant la macro \exo ce qui permet d'indiquer un commentaire et le chemin du fichier inclus :

EXERCICE 4 *home/moi/Lycee/TS/exemple* soit  $z$  appartenant a  $\zeta \setminus \mathbb{R}$ . On definit the fonction Loc qu'on appelle logarithme omplexe par

 $Loc(z) = \ln |z| + i \arg(z)$ 

Montrez que la fon
tion Lo véri-e les mêmes propriétés algébriques que la fonction ln.

Il existe la même macro sans référence au fichier inclus notée **\Exo** 

EXERCICE 5 soit  $z$  appartenant a  $\zeta \setminus \mathbb{R}$ . On definit the fonction Loc qu'on appelle logarithme omplexe par

 $Loc(z) = \ln |z| + i \arg(z)$ 

Montrez que la fon
tion Lo véri-e les mêmes propriétés algébriques que la fonction ln.

Enfin, la macro \exot inclut juste un titre d'exercice

Exercice 1 Mon titre Le texte de mon exercice à moi personnellement

# <span id="page-4-1"></span><span id="page-4-0"></span>2.5 Les listes

### 2.5.1 Les listes existantes

Important On a remplacé l'extension enumerate par l'extension paralist qui fait exactement le même chose avec la même syntaxe mais offre des possibilités supplémentaires, par exemple elle donne la possibilté de hanger les étiquettes des itemize <sup>à</sup> la volée.

Il y a aussi de nouvelles dispositions de listes : plus compacte, intégrée à un paragraphe, coulée dans le paragraphe. Bref, lire la do de l'extension en détail.

On peut préciser le type de numérotation à la volée. Les différents types de numérotations sont '1', 'a', 'A', 'i' et 'I' suivis d'un séparateur optionnel qui donnent ce qu'on attend d'elles et 'g' qui donne un liste en minuscules grecques.

\exo{/home/moi/Lycee/TS/exemple}

\Exo{/home/moi/Lycee/TS/exemple}

\exot{Mon titre} Le texte de mon exercice \'a moi personnellement

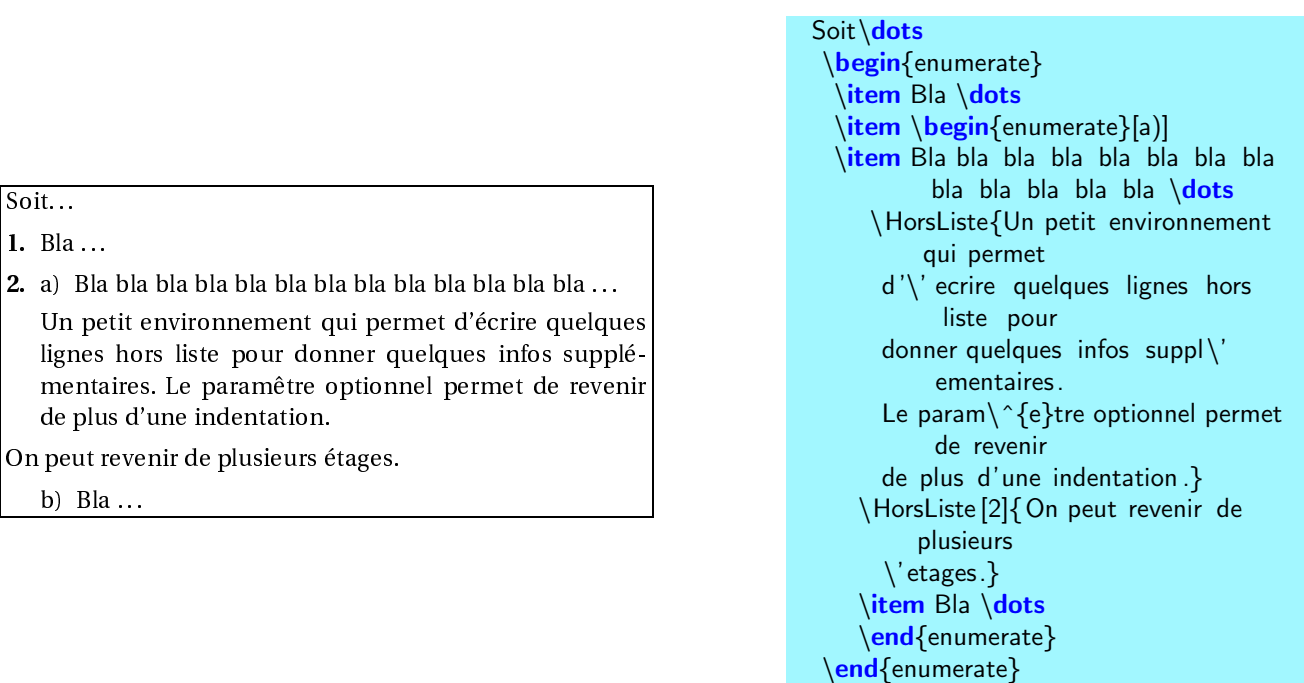

Il existe un raccourci pour \begin{enumerate} \end{enumerate} qui est \been \een On peut avoir des listes sur plusieurs olonnes

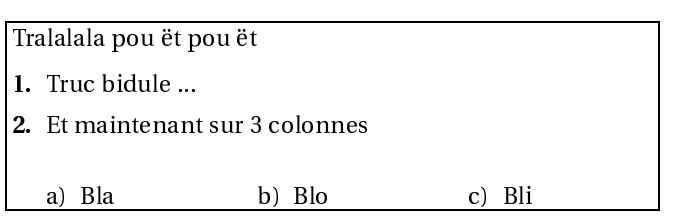

$$
\text{Tralalala } \text{ pou } \text{``{e}t pou } \text{``{e}t}
$$

\been \item Truc bidule ... \item Et maintenant sur 3 colonnes \begin{nliste}{3} \item Bla \item Blo \item Bli \end{nliste} \een

# <span id="page-5-0"></span>2.5.2 Les autres listes

Soit... 1. Bla ...

On peut revenir de b) Bla ...

On rée des listes qui permettent de jouer sur le symbole et sur l'indentation :

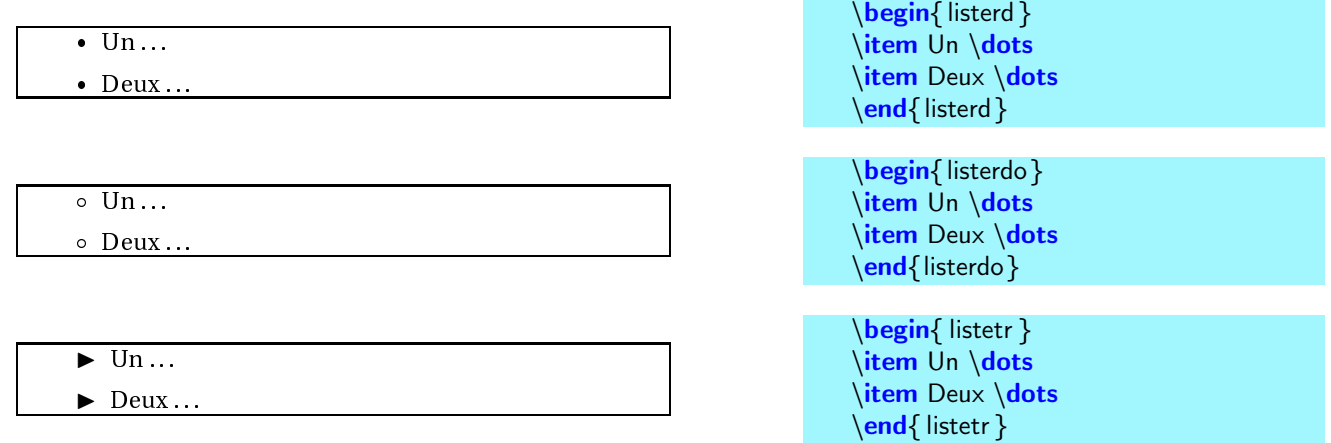

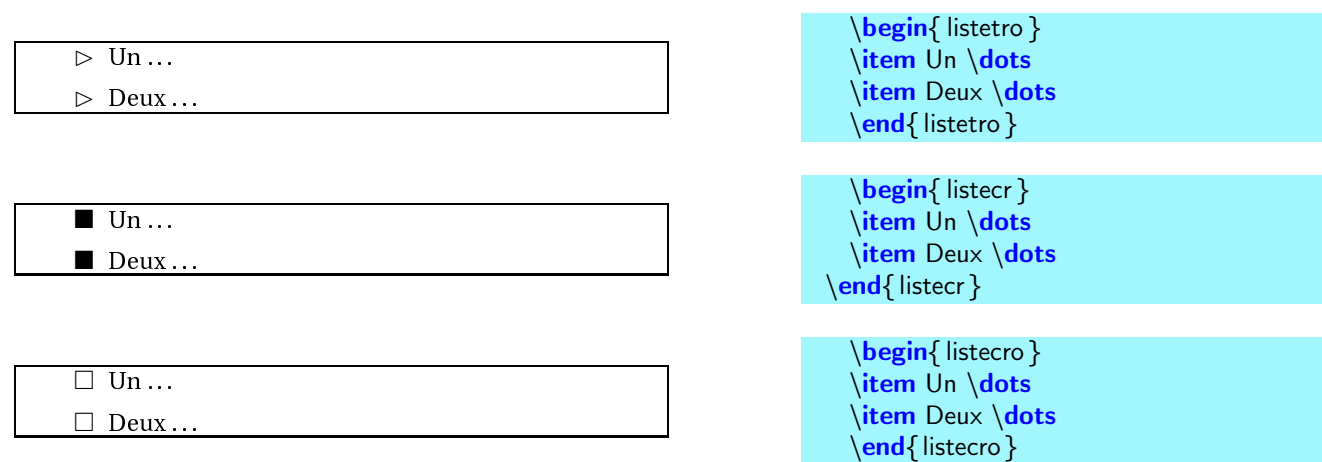

Remarque Les listes crées et celle produites par enumerate et itemize n'ont pas la même indentation, ce qui permet différentes possibilités.

#### <span id="page-6-0"></span>2.5.3 Environnement Danger

Pour mettre des remarques importantes.

 $\langle \rangle$  l'aide d'une identation et d'une mise en ita- $\mathbb{L}$  lique. En allant voir la macro, on peut jouer sur le symbole danger et sa taille, sur la mise en italique, et tout ce qui nous asse par la tête. Sahez que trois lignes sont identées automatiquement pour l'inclusion du symbole. On peut changer aussi ça en jouant sur parshape.

# <span id="page-6-2"></span><span id="page-6-1"></span>2.6 Les macros de Maths

`

#### 2.6.1 Les vecteurs

 $AB, |AB;AC$ 

<sup>³</sup>

 $(\overrightarrow{AB}, \overrightarrow{AC})$ ¢ ,  $AB \cdot AC$ 

 $[0;\vec{i},\vec{j}]$ ¢ ,  $|0; i, j, k|$ , ´  $(O; \vec{\tau})$ ¢  $[O; \overrightarrow{i}]$ ¢ ,  $|O; k|$ 

<u>andor</u>

´

 $[0; \vec{u}, \vec{v}]$ ¢  $(o; \vec{u})$ ¢  $(O; \vec{v})$ 

 $\overline{\phantom{a}}$ 

 $(\overrightarrow{AB}), (\overrightarrow{AB}), (\overrightarrow{AB}), (\overrightarrow{AB})$ 

<sup>³</sup>

# \**begin**{Danger} Les commentaires sont mis en *\'evidence* \'a l ' aide d'une identation et d'une mise en italique . En allant voir la macro, on peut jouer sur le symbole danger et sa taille , sur la mise en italique , et tout ce qui nous asse par la  $t\backslash$  {e}te. Sachez que trois lignes sont ident \'ees automatiquement pour l' inclusion du symbole. On peut changer aussi  $\operatorname{c}$  ca en jouant sur parshape. \end{Danger}

# \$\ve{AB}\$, \$\anglevec{AB}{AC}\$

# $\{AB\}$ {AC}\$, \$\ps{AB}{AC}\$

 $\sin 5$ ,  $\sin 5$ , \$\oi\$, \$\oj\$, \$\ok\$

 $\text{S}$ \ouv\$,  $\text{S}\ou\$ ,  $\text{S}\ov\$ 

 $\{\vee\}\$ ,  $\left(\vee\{\vee\}\right)$ ,  $\left(\vee\{\vee\}\right)$ , \$\DecalV{\ve{AB}}\$, \$\DecalV[4pt]{\ve{AB}}\$

#### <span id="page-7-0"></span>2.6.2 Les 
onstantes

Les constantes doivent s'écrire en romain.

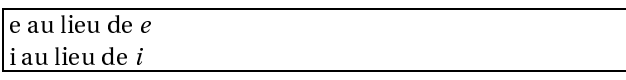

#### <span id="page-7-1"></span>2.6.3 Fra
tions

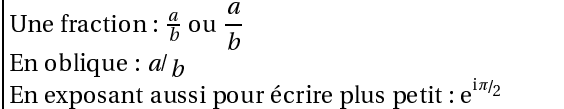

### <span id="page-7-2"></span>2.6.4 Intégration

Intégration simple

 $\rho \pi /_2$ 0

Intégration par parties : on rentre dans l'ordre  $u(x)$ ,  $v'(x)$ ,  $u'(x)$  et  $v(x)$ 

<sup>8</sup>  $\perp$  $v'(x) = x + 1$   $v(x) =$  $u(x) = \ln x$  $(x) = -$ 2  $\frac{x}{-x}$ 

# <span id="page-7-3"></span>2.6.5 Limites

lim f (x), lim

 $\lim_{x\to 0}$ f  $\to 0$ <br> $t>0$  $\begin{array}{ccc} \mathbf{S} & \cdots & x \rightarrow 1 \\ & x \rightarrow 1 \\ & x < 1 \end{array}$ 

 $n \rightarrow +\infty$ 

 $h \rightarrow 0$ ,  $\sigma$ ,  $\sigma$ ,  $x \rightarrow 0$ 

 $f \frac{\infty}{0} g, h(x) = x + o(x), h(x) \frac{\infty}{0}$ 

\$\E\$ au lieu de \$e\$

\$\I\$ au lieu de \$i\$

Une fraction:  $\frac{a}{b}$  ou  $\frac{a}{b}$ }\$

En oblique: \$\ofr{a}{b}\$

En exposant aussi pour écrire plus petit :  $\mathcal{C}$  :  $\mathcal{C}$  =  $\mathcal{C}$ 

 $\cos x dx$   $\int_{0}^{\ln{0}}{\text{pi}{2}}\cos x\,dx$ 

\intpp{\ $\ln x$ }{x+1}{\fr{1}{x}}{\fr{x  $\hat{2}$ {2} $\hat{-x}$ }

 $\lim_{+\infty} f(x)$ ,  $\lim[t]{+\infty}f$  $(t)$ \$

 $\lim d{0}f(x)$  \$,  $\lim d[t]{0}g(t)$  \$,  $\lim g$  ${1}h(x)$ \$

 $\frac{1}{2}$ lin u n\$

 $f(h)\text{endvers}[h]\{0\}e\$ ,  $g(x)\text{endvers}\{0\}$  $e<sub>5</sub>$ 

 $f\eq{0}{g$, $h(x)\e{0}x+o(x)$, $h(x)\$  $e$ se{0} $\times$ \$

#### <span id="page-8-0"></span>2.6.6 Fon
tions

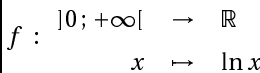

 $g :$  $\rightarrow$   $\ln t$  $\mathbf{t}$ 

#### <span id="page-8-1"></span>2.6.7 Ensembles de nombres

 $\mathbb R. \ \mathbb U$  ,  $\mathbb Z$ 

Majuscules calligraphiques avec fourier chargé

 $-$  ,  $-$  ,  $-$  ,  $-$  ,  $-$  ,  $-$ 

et si fourier n'est pas hargé

 $\mathscr{A}, \mathscr{C}, \mathscr{G}, \mathscr{D}_h$ 

#### <span id="page-8-2"></span>2.6.8 Lettres grecques

Qualques raccourcis pour les plus utilisées

# <span id="page-8-3"></span>2.6.9 Parenthèses

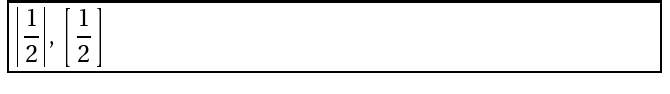

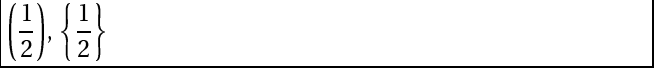

#### <span id="page-8-4"></span>2.6.10 Flè
hes

# <span id="page-8-5"></span>2.6.11 Tout le reste

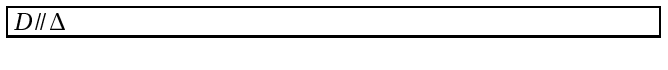

 $\sum_{n=1}^{n} \cos k$  $k=1$ 

 $\{bnc_{f}{|0\pv+\infty|}{\bb}$ 

 $\Theta_{g}^{0\pv+\infty}$  \[\bbr}{t}{\|n t }\$

\$\bbr\$, \$\bbq^∗\$, \$\bbz^¡\$

\$\AR\$, \$\CR\$, \$\CR\_f\$, \$\GR\$, \$\DR\_h  $\mathbb{S}$ 

 $\S \AC$ \$,  $\CC$ \$,  $\SGC$ \$,  $\DC$  h\$

 $\frac{\varepsilon \varphi \gamma \alpha \delta \Delta \Gamma \lambda \sigma \Theta \theta}{\varepsilon \varphi \gamma \alpha \delta \Delta \Gamma \lambda \sigma \Theta \theta}$ 

 $\bullet{\\frak{1}{2}}\$ ,  $\,\text{{1}{2}}\$ 

# $\pmb{\in{\{1\{2\}\$, \$\ac{\lfloor \frac{1}{2\}\$}\}}$

 $\iff$ , si et seulement si ,  $\implies$ ,  $\iff$ 

\$D\parallel \De\$

 $[a; b]$  \$[a \pv b]\$

 $\sum_{k=1}^n \cos k$ 

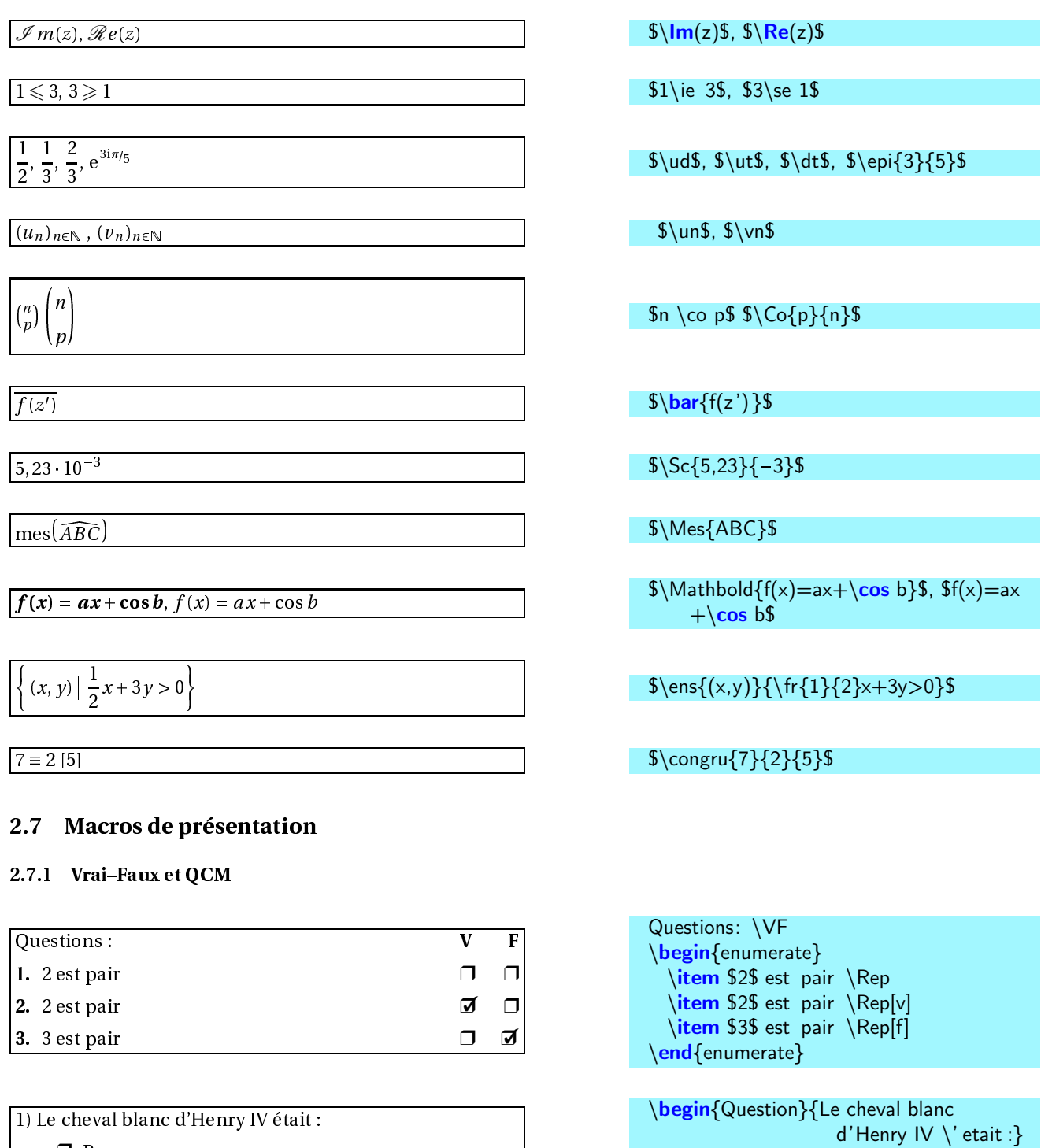

<span id="page-9-1"></span><span id="page-9-0"></span>❒ Rouge

- ❒✓ Blan
- ❒ Vert

\**item** Rouge \**item**[\Q] Blanc \item Vert \end{Question}

#### <span id="page-10-0"></span>2.7.2 Deux colonnes avec séparation

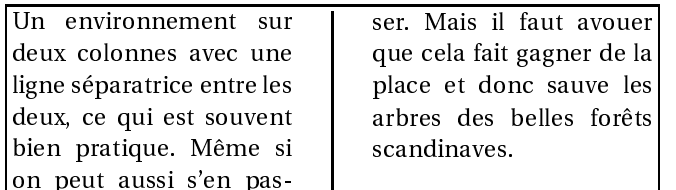

#### <span id="page-10-1"></span>2.7.3 Remarques

**Remarque** Ceci est une remarque Important Voilà une chose importante que l'on peut é
rire sur plusieures lignes. Et même aller à la ligne.

### <span id="page-10-2"></span>2.7.4 Zigouigouis dans la marge

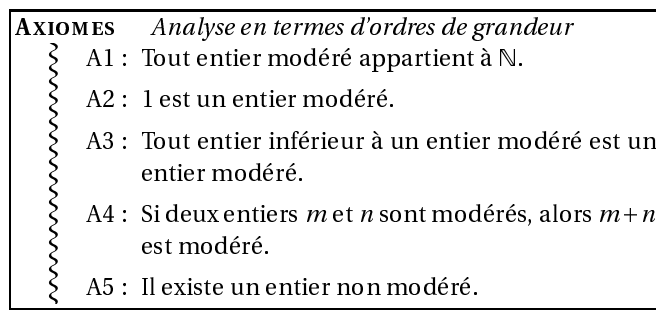

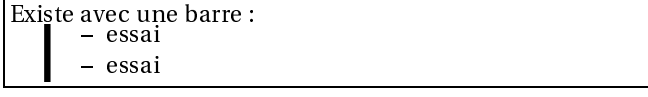

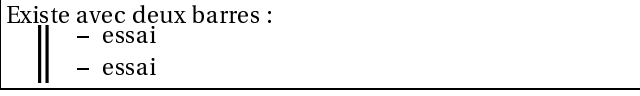

# \begin{DeuxCols}[2]

Un environnement sur deux colonnes avec une ligne s\' eparatrice entre

- les deux, ce qui est souvent bien pratique .  $M \ \{e\}$ me si on peut aussi s'en
- passer . Mais il faut avouer que cela fait gagner de la place et donc sauve les arbres des belles for \^{e}ts scandinaves.

\end{DeuxCols}

\Remarque{Ceci est une remarque}

- \Remarque[Important]{Voil\'a une chose importante
- que l'on peut \'ecrire sur plusieures lignes .

Et m $\{e\}$ me aller  $\{a \mid a$  ligne .}

\begin{rubric}[Analyse en termes d' ordres de grandeur]{Axiomes} \begin{Zigoui} \begin{enumerate}[{A}1{:}] \item Tout entier mod\'er\'e appartient \'a \$\bbn\$. \item \$1\$ est un entier mod\'er\'e. \item Tout entier inf \'erieur \'a un entier mod\'er\'e est un entier mod\'er\'e. \item Si deux entiers \$m\$ et \$n\$ sont mod\'er\'es, alors \$m+n\$ est mod\'er\'e. \item Il existe un entier non mod\' er\'e. \end{enumerate} \end{Zigoui} \end{rubric}

Existe avec une barre : \begin{Zigoui}[barre .1] \begin{itemize} \item essai \item essai \end{itemize} \end{Zigoui}

Existe avec deux barres : \begin{Zigoui}[barre .2] \begin{itemize} \item essai \item essai \end{itemize} \end{Zigoui}

# <span id="page-11-0"></span>2.8 Cal
ul sur plusieurs lignes intégré à la ligne

1. On  
\ndéveloppe, réduit et ordonne :  
\n
$$
A(x) = (x-2)(3x+1) - (x-2)(6x-7)
$$
  
\n $= 3x^2 + x - 6x - 2 - [6x^2 - 7x - 12x + 14]$   
\n $= 3x^2 - 5x - 2 - 6x^2 + 19x - 14$   
\n $= -3x^2 + 14x - 16$  [Ici une réponse encadrée.

#### <span id="page-11-1"></span>Théorèmes et définitions 2.9

numéro de la leçon.

#### Théorème 1 Le titre

Voici un théorème encadré et numérotée en fonction du numéro de la leçon.

# Propriété 1 Le titre

Voici une propriété encadrée et numérotée en fonction du numéro de la leçon.

### <span id="page-11-3"></span><span id="page-11-2"></span>2.10 Systèmes

#### 2.10.1 Sans alignement

 $3x + 2y = 5$ >:  $2x - 15y = 24$ 

<sup>8</sup>

# <span id="page-11-4"></span>2.10.2 Alignement à gau
he

 $\sim$  $3x+2y = 5$  $=$  $2x - 15y = 24$  $=$ 

\begin{enumerate} \item On d\'eveloppe, r\' eduit et ordonne : \**begin**{arrayl}  $A(x)$  $&=k (x-2)(3x+1)-(x-2)(6x-7)\$  $&=& 3x^2+ x-6x-2-[6x^2-7x-12x$  $+14$ ]  $&= 3x^2-5x-2-6x^2+19x-14$  $&= 2 - 3x^2 + 14x - 16$ \end{arrayl} \Reponse[¡4]{Ici une r \'eponse encadr\' ee.} \end{enumerate}

# \ENC{\Def\ \ Le titre} {Voici une d\' efinition encadr\'ee et num\'erot\'ee en fonction du num\' ero de la  $\left|e\right\rangle c$  con.}

\ENC{\Thm\ \ Le titre} {Voici un th\'eor\'eme encadr\'e et num\'erot\'ee en fonction du num\'ero de la le\c con.}

### \ENC{\Prop\ \ Le titre} {Voici une propri \'et \'e encadr\'ee et num\'erot\'ee en fonction du num\'ero de la  $\{e \subset \text{con.}\}$

 $\frac{\text{S}}{\text{S}} \times 3x + 2y = 5 \}$  $2x-15y = 24 \text{ }$ 

 $\text{3x+2y } \& = \& 5 \setminus \$  $2x-15y$   $&= 24 \text{esyf}$ 

#### <span id="page-12-0"></span>2.10.3 Alignement serré sur le =

 $\sim$  $3x+2y = 5$  $2x - 15y = 24$ 

### <span id="page-12-1"></span>2.10.4 Plus joli

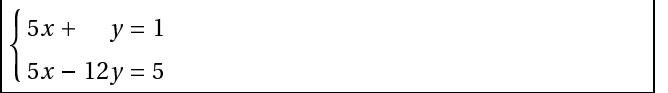

# <span id="page-12-2"></span>2.11 Couleurs

# 2.12 In
lusion de graphiques

<span id="page-12-3"></span>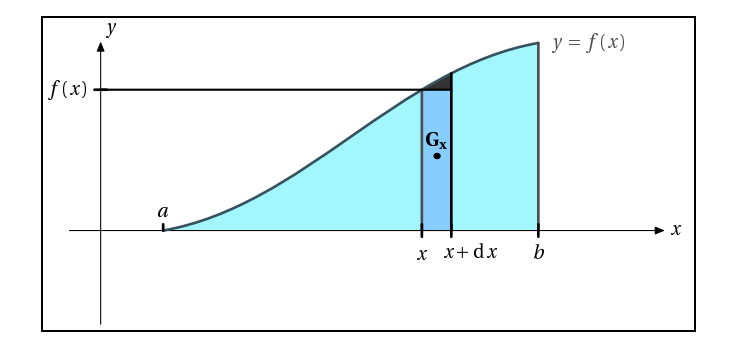

# <span id="page-12-4"></span>2.13 Résumé

Résumé Un petit résumé avant d'attaquer le chapitre  $\{\text{Abstract}\}$ 

# <span id="page-12-6"></span><span id="page-12-5"></span>2.14 Tableaux - Arbres

### 2.14.1 Espa
es verti
ales

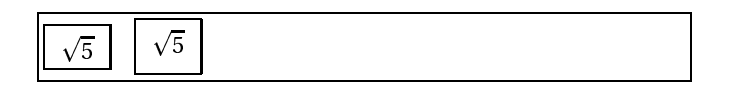

Utile dans un système avec des fractions :

 $\frac{\sum_{2y} \&= \&5}{\sum_{1}^2}$  $2x-15y& 24 \esyc$ 

\begin{systeme}{5}  $x \& + \& y \& = \& 1 \vee$  $5x \& -\& 12y \& =\& 5$ \end{systeme}

J'é
ris en orange \ textcolor {orange}{J'\' ecris en orange}

\ includegraphics [ height=4cm]{limfonc.72}

Un petit r \'esum\'e avant d'attaquer le chapitre \end{Abstract}

\begin{tabular}{|c|}\hline  $\sqrt{5}$  \\ \hline \end{tabular}\quad \begin{tabular}{|c|}\hline \vtab  $\sqrt{5}$  \\\hline \end{tabular}

3 3 3  $\overline{5}$  $\overline{5}$ 5

\begin{tabular}{|c|}\hline  $\{\frac{3}{5}\$  \\ \hline \end{tabular}\quad \begin{tabular}{|c|}\hline

\systab  $\{\frac{3}{5}\$  \\ \hline \end{tabular}\quad \begin{tabular}{|c|}\hline \vtabplus \$\cfrac{3}{5}\$\\\hline \end{tabular}\quad \begin{tabular}{|c|}\hline \vtabb \$\cfrac{3}{5}\$ \\ \hline \end{tabular}

<span id="page-13-0"></span>L'utilisation des tableaux présentent deux difficultés récurrentes :

- avoir des colonnes centées même largeur indépendemment de ce qu'elles contiennent;
- mélanger aases ases entre entre entre entre entre en en parameter a ases en el gaus en e

### <span id="page-13-1"></span>2.14.3 Colonnes 
entrées pour tableau normal

Le nouvel argument de tableau N attend le nombre de colonnes moins 2. Avec l'assistant tableau de TeXmaker, ça devient un jeu d'enfant. On utilise aussi \whline qui trace une grosse ligne horizontale et le séparateur de colonne I qui est plus gros aussi

```
\begin{tabular}{N{6}}
\whline
x$& 1-2$& 5-1,5$& 5-0,5$& 50$& 50,5$& 51$& 53\)\\whline
$f(x)$$& & & & & & \\
\hline
g(x) & & & & & & \\
\whline
\end{tabular}
```
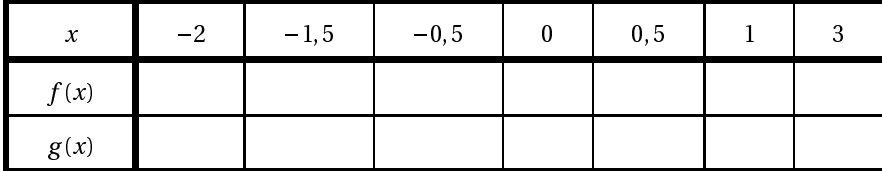

#### <span id="page-13-2"></span>2.14.4 Colonnes de même largeur ave tabularx

On obtient des colonnes de même largeur avec l'environnement tabularx en utilisant un nouvel argument Y qui centre horizontalement et veticalement. La première colonne pouvant être de taille différente (elle a un argument c dans la macro). On utilise toujours le nombre de colonnes moins 2. Avec un peu d'habitude, on peut créer son propre type de colonne (voir la macro de polymaths).

```
\begin{center}
\begin{tabularx}{0.75\linewidth}{Y{6}}
\whline $x$& $-2$& $-1,5$& $-0,5$& $0$& $0,5$& $1$&
$3$\\\mhline $f(x)$&&&&&&&&\\\hline
$g(x)$&&&&&&&\\ \hline
$h(x)$&&&&&&&\\ \whline
\end{tabularx}
\end{center}
```
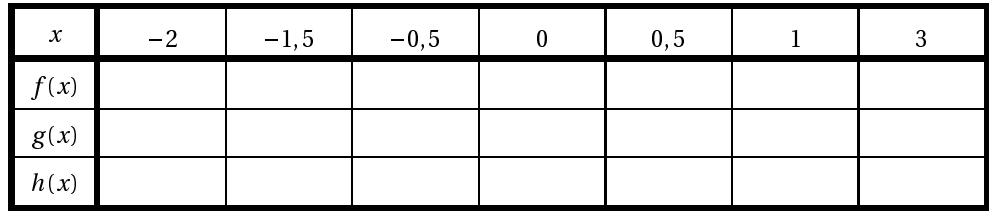

#### <span id="page-14-0"></span>2.14.5 Colonnes 
entrées de même largeur et -lets divers

C'est \Coltitre et \hhline qui font le travail.

```
\centering
\begin{tabular}{|p{1.5cm}||*{3}{c|}}\cline{2-4}
  \multicolumn{1}{c|}{} &
    \ Coltitre {2.5cm}{Filles} &
    \ Coltitre {2.5cm}{Gar\c cons} &
   \ \ Coltite {2.5cm} {\text{Totaux}}\ \ hhline_{-::==}\vtab\textbf{15 ans}& 5 & 3 & 8 \\ \hhline{¡||¡¡¡}
  \vtab\textbf{16 ans}& 14 & 2 & 16 \\ \hhline{-||---}
  \vtab\textbf{17 ans}& 2 & 4 & 6 \\ \hhline{¡||¡¡¡}
  \v \tanh\text{}\text{Total} \text{Total} \text{Total} \& 21 \& 9 \& 30 \\\ \hline{-|;-{}|\end{tabular}
```
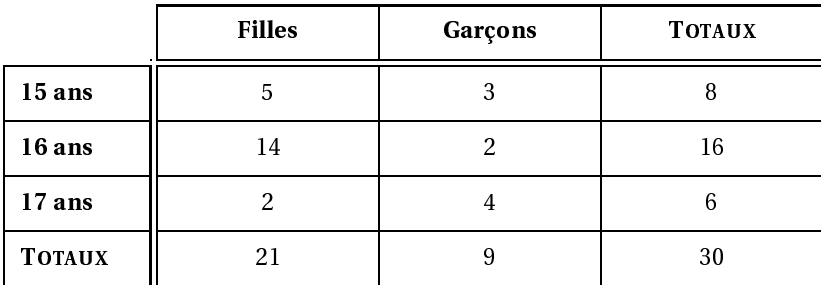

#### <span id="page-14-1"></span>2.14.6 Diverses dispositions dans une même colonne

Ici {3}{>{\hfill}m{1.3cm}<{\hfill\strut\ignorespaces}|} permet d'avoir trois colonnes centrées mais dont on a -xé la largeur ; sinon la olonne « beau » serait nettement moins large que les autres.

#### \centering

\begin{tabular}{|I|\*{3}{>{\hfill}m{1.3cm}<{\hfill\strut\ignorespaces}|}} \hline \backslashbox{1\er jour}{2\eme jour} & beau & variable & mauvais \\\hline \vtab beau & 0,6 & 0,3 & 0,1 \\\hline \vtab \Centre{ variable } & 0,3 & 0,4 & 0,3 \\\hline  $\v{tab} \ hfill$  mauvais & 0,1 & 0,3 & 0,6  $\h{\hline$ \end{tabular}

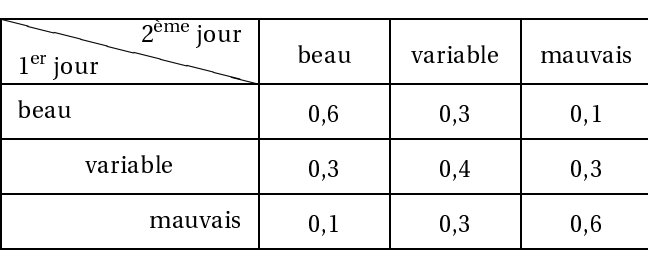

### <span id="page-15-0"></span>2.14.7 Faire des trous

```
\centering
$\begin{array}{|c|∗{7}{c|}} \hhline{~|*{7}{-}}
\multicolumn{1}{c|}{\makebox[.5cm]{}}&
 \makebox[.5cm]{\Mathbold{0}}&
 \makebox[.5cm]{\Mathbold{1}}&
  \makebox[.5cm]{\Mathbold{2}}&
  \makebox[.5cm]{\Mathbold{3}}&
  \makebox[.5cm]{\Mathbold{4}}&
  \makebox[.5cm]{\Mathbold{5}}&
 \makebox[.5cm]{\Mathbold{6}} \\ \hhline{-*{7}{-}}
\Mathbold{0}&0&1&2&3&4&5&6\\\hhline{-|∗{7}{-}}
\Mathbold{1}&\multicolumn{1}{c|}{}&2&3&4&5&6&7\\\hhline{-|∗{1}{~}*{6}{-}}
\Mathbold{2}&\multicolumn{2}{c|}{}&4&5&6&7&8\\\hhline{-|∗{2}{~}*{5}{-}}
\Mathbold{3}&\multicolumn{3}{c|}{}&6&7&8&9 \\\hhline{-|∗{3}{~}∗{4}{-}}
\Mathbold{4}&\<mark>multicolumn</mark>{4}{c|}{}&8&9&10 \\\hhline{-|∗{4}{~}∗{3}{-}}
\Mathbold{5}&\<mark>multicolumn</mark>{5}{c|}{}&10&11 \\\hhline{–|∗{5}{~}∗{2}{–}}
\Mathbold{6}&\multicolumn{6}{c|}{}&12 \\\hhline{-|*{6}{~}*{1}{-}}
\end{array}$
```
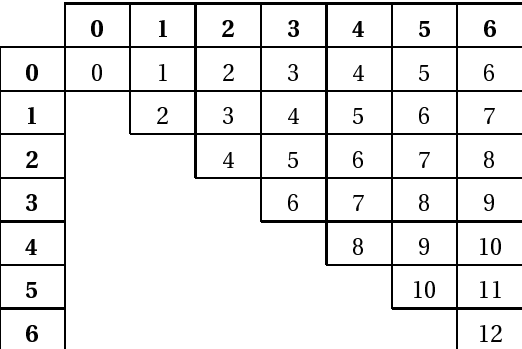

#### <span id="page-15-1"></span>2.14.8 Tableau de variations

On utilise un tableau avec \croi et \dec et l'assistant TeXmaker sera bien utile.

```
\begin{center}
\begin{align} \begin{cases} \frac{1}{2} & \text{if } 1 & \text{if } 1 & \text\hline
 $x$ & $-\infty$ & $x$ -\infty$ & $x$ +\infty\ \\hline
$f '( x)$ & & $+$ & 0 & $¡$ & \\
\hline
 & & &$1/\<mark>sigma\sqrt</mark>{2\pi}$ & & \\
 f(x) & & \croi & & \dec & \\
 &0 & && &0 \\
\hline
\end{tabular}
\end{center}
```
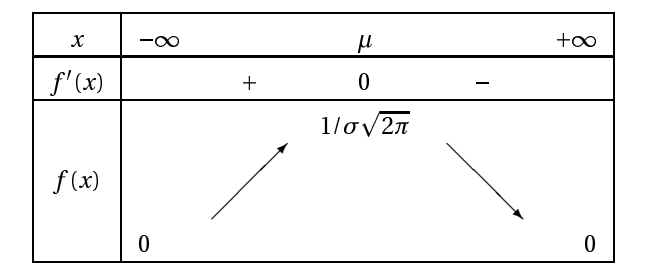